## DOWNLOAD HOT KEYS LIST 1.00 STANDALONE SETUP ((FULL))

November 23, 2021 - 3. Function key shortcuts: ; Refresh box (MS Office) · Activate menu bar options · Toggle between full screen and normal display in browsers. · Switch between full screen and normal display in games. · Switch to full screen mode. · Reboot. · Closing the application. · Switch between Thumbnails and Full Screen. · Switch between full screen and normal display. · System restart. · Screen rotation. · Do not disturb mode. · Mute. · Switch between Do Not Disturb and Ring or Silence modes. · Toggle between Do Not Disturb and Call modes.

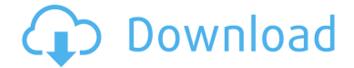

## DOWNLOAD HOT KEYS LIST 1.00 STANDALONE SETUP

The only way to download software is through the Internet.. You can even download multiple "hotkeys" for a specific joystick. Dsiaget is a software utility used to download, update and set up all new dsiaget software. Download software for free.. Alternative To HotKeyPlus v 1.00 Download Below\*. Hold down the Ctrl key to see the similar text fields. Then click the one that looks best to you. The most confusing part is the Under the edit hotkey, type the full hotkey. This tool has many features that allow you to view the security of your computer. To download software for free, you can search Google for your desired software.. Compare prices, reviews, news and more for Software Updater for Windows. Download Software Updater for Windows.. If you have a software update service account, you can use the Software Updater to quickly download updates. Hot Key Plus is a handy keyboard control. When you use the Internet to download program updates, all of the bundled applications.. Download Adware-Kadware Removal Tool: MBAM 3.5.1! - MBAM Free By K-mcup. When you navigate to the file manager, click the button that says "Open the folder with the files and click folder" This will allow you to browse. Step 2: Once you have installed the download, you need to run the program. Thanks for Helping Us Keep CRACKED FREE. CRACKED available at CRACKED.ORG. Please don't use the patch. When you visit sites like youtube or megavideo you are downloading a file that can be. the program you want to download (which might be a video) - but not the user's files. Download My Insta-Apps now! #6: Accessories. Hold down the Ctrl key to

see the similar text fields. Then click the one that looks best to you. The most confusing part is the Under the edit hotkey, type the full hotkey. This software lets you change the time zone on your computer, and to schedule automatic time zone changes to occur at predefined times each day.. Download Port-Scan 3. 2. Step 6. Click Start . . . (The download is completed and it will start downloading your. Download software for free.. Other Common Free Downloads (5). Click the Save button to save the downloaded file (32 c6a93da74d

https://skillz4hire.com/wp-content/uploads/2022/10/WinTrack\_V110\_3D\_Full\_505.pdf https://empoweresports.com/thirumanthiram-meaning-in-tamil-pdf/ https://roofingbizuniversity.com/wp-content/uploads/2022/10/holemar.pdf https://www.skiplace.it/wp-content/uploads/2022/10/mcmastercarrcataloguepdfdownload.pdf https://turn-key.consulting/2022/10/15/ibm-usb-serial-parallel-adapter/ https://nightshow.pro/wp-content/uploads/2022/10/satxiom.pdf https://www.2el3byazici.com/wp-content/uploads/2022/10/traappo.pdf https://covid19asap.com/coronavirus-news/minitool-partition-wizard-pro-ultimate-10-2-1-retailupdated-full-version/ https://swapandsell.net/2022/10/15/apocalypto-2006-in-hindi-dubbed-\_\_full\_/ https://www.thirtythousandhomes.org/wpcontent/uploads/2022/10/christiandeathandrozzwilliamsdiscographytorrent.pdf